### Programmazione di Rete

### Ing. Carlo Nobile

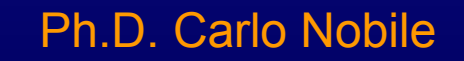

# Sommario

- Berkeley's socket
- Socket UDP: funzioni fondamentali
- Esempio applicazione:
	- Listener
	- Sender
- Socket non bloccanti
- Indirizzo IP e "Porta"
- Sicurezza
	- Buffer Overflow
- Programmi "Robusti"

## Introduzione: Socket

- Punto terminale di una "comunicazione di rete"
	- connection oriented:
		- TCP
	- connection less
		- UDP
- TCP: Sistema Telefonico
- UDP: Sistema Postale
- Socket: Buffer di memoria accessibile all'utente (software) in contrapposizione a Interfaccia accessibile al sistema operativo

## Socket UDP: Fasi

- Allocazione risorse e apertura
	- struct sockaddr\_in
	- socket()
- Collegamento
	- bind
- Trasmissione e Ricezione
	- sendto
	- recvfrom
- Chiusura e rilascio risorse
	- close

### Socket TCP: Fasi

- Allocazione risorse e apertura
	- come socket UDP
- Collegamento
	- bind
	- listen
	- connect
- Trasmissione e Ricezione
	- send
	- recv
- Chiusura e rilascio risorse
	- close

### Socket: File

- Forte analogia con "modus operandi" FILE
- In sistemi \*nix tutto viene trattato come file:
	- semplicità
	- standard

# Funzione: Socket()

#### • Prototipo

- int socket(int dominio, int tipo, int protocollo);
	- ritorna un descrittore maggiore di 0 se va tutto bene
	- ritorna un valore minore di 0 se ci sono problemi
- dominio:
	- AF\_INET (macro) utilizzo nella suite TCP-IP (Internet protocol)
	- AF\_INET6
- tipo: categoria protocollo
	- UDP: SOCK\_DGRAM
	- TCP: SOCK\_STREAM
- protocollo:
	- 0 ("automatico" di solito ne esiste uno per tipo socket)

## Struttura: sockaddr

- Campi:
	- unsigned short sin\_family
		- address family, AF\_xxxx
	- char sa\_data[14];
		- protocol address
	- sa\_data conterrà
		- indirizzo destinazione
		- indirizzo di *port*

## Struttura: sockaddr in

- Campi:
	- sin\_family
		- vedi dominio
	- sin\_addr
		- .s\_addr
			- Indirizzo IP a cui "legare" il socket;
				- si usa la macro INADDR\_ANY per tutte;
	- sin\_port

numero di port (tradotto con porta) se vale 0 allora sceglie il sistema la prima libera NB: > 1024

# Funzione: bind()

#### • Prototipo:

- int bind(int descrittore, (struct sockaddr \*) indirizzo, int lunghezza struct sockaddr);
	- ritorna un descrittore maggiore di 0 se vatutto bene
	- ritorna 0 se ci sono problemi
		- esempio porta già occupata
- la struct sockaddr deve già contenere i dati fondamentali, ovvero protocollo, indirizzo IP e porta

# Funzione: close()

- int close(int descrittore socket)
	- bisogna passare il descrittore del socket da terminare;
	- ritorna 0 se la chiusura è riuscita;
	- ritorna -1 in caso di errore.

### Esempio

• Programma con le funzioni base, ma senza alcuna finalità se non mostrare la sitassi di base.

# Nome file: base.c

# Approfondimenti

- campo di strut sockaddr in
	- unsigned char sin\_zero[8]
	- deve essere azzerato quindi utilizzo
		- bzero()
		- memset()
- Per ragioni storiche

struct in addr { unsigned long s addr; }

# Funzione htons()

- Host to Network short: converte gli interi nel formato corretto per la rete (Big Endian) dal formato macchina.
- Big Endian:
	- HP
	- IBM
	- Motorola
- Little Endian:
	- Intel
	- Dec
	- Vax

# Altre funzioni di conversione

• htonl()

Host to Network Long

• ntohs()

Network to Host Short

• ntohl()

Network to Host Short

## Indirizzo IP

• Come convertire l'indirizzo IP dal formato stringa

inet\_addr("130.251.1.4")

• E viceversa ?

#### inet ntoa(ina.sin addr)

se lo devo conservare ricordarsi di farne una copia !!! strcpy()

Ph.D. Carlo Nobile

## UDP: invio

• int sendto(int descrittore socket, const void \*messaggio, int len\_messaggio, unsigned int flags, const struct sockaddr \*remoto, int len\_sockaddr)

restituisce il numero di byte inviati oppure -1 in presenza di errore

len\_sockaddr = sizeof (struct sockaddr)

### UDP: ricezione

• int recvto (int descrittore socket, void \*buffer, int len\_buffer, unsigned int flags, const struct sockaddr \*remoto, int \*len\_sockaddr)

restituisce il numero di byte inviati oppure -1 in presenza di errore

len sockaddr = sizeof (struct sockaddr)  $\Diamond$  Attenzione è un puntatore ritorna un valore !!!

## TCP: Effettuare la Connessione

• int connect(ind descrittore socket, struct sockaddr \* remote, int len sockaddr);

ritorna -1 in caso di problemi: per gestire l'errore meglio utilizzare la variabile errno

- bind potrebbe non servire (dipende dall'applicazione)
- non scelgo la "port" di partenza ma solo IP e "port" di destinazione

## TCP: restare in attesa connessione

• int listen(int descrittore socket, int num connessioni)

num\_connessioni: numero di connessioni da "tenere" in coda

- Ritorna 0 se operazione conclusa con successo; -1 in caso di errore !!!
- Ricordarsi di utilizzare variabile errno

### TCP: Accettare una connessione

• int accept (int descrittore socket, struct sockaddr \*remoto, int \*len\_sockaddr);

#### ritorna -1 in caso di errore e un valore > 0 come nuovo descrittore del socket

attenzione al parametro int \*len\_sockaddr che è un puntatore

### TCP: invio

• int send(int descrittore socket, char \*messaggio, int len\_messaggio, int flags);

Ritorna il numero di byte inviati, -1 in caso di errore (da usare errno) se flags = 0 equivalente a una write altre possibili opzioni non blocking msg\_confirm msg\_more

### TCP: ricezione

• int recv(int descrittore socket, char \*buffer, int len buffer, int flags);

Ritorna il numero di byte ricevuti, -1 in caso di errore (da usare errno)

len\_buffer è la lunghezza massima accettabile per il messaggio

## Funzione: shutdown()

- int shutdown(int descrittore socket, int flag) simile a close, ma con un maggior controllo
	- bisogna passare il descrittore del socket da terminare;
	- flag specifica alcune azioni da intraprendere successivamente:
		- 0 disabilita pendenti ricezioni
		- 1 disabilita pendenti invii
		- 2 disabilita invi e ricezioni pendenti
	- ritorna 0 se la chiusura è riuscita;
	- ritorna -1 in caso di errore.

# Funzione getpeername()

- Scopo: sapere chi è connesso all'altro capo del socket;
- int getpeername(int descr\_socket, struct sockaddr \*remote, int \*len\_addr);
- Ritorna 0 se operazione conclusa con successo; -1 in caso di errore !!!
- Ricordarsi di utilizzare inet ntoa()

# Funzione: gethostname()

- Scopo: ottenere il "nome" del proprio host
- int gethostname (char \*nome host, int len array)
- si trova nella libreria <unistd.h>
- 0 se operazione conclusa correttamente
- -1 in caso di errore

## Struct hostent

#### • struct hostent {

- char  $*h$  name; /\* nome ufficiale host  $*$ /
- char \*\*h aliases; /\* vettore nomi alternativi terminante con un NULL \*/
- int h\_addrtype; /\* tipo di indirizzo: AF\_INET \*/
- int h lenght; /\* lunghezza indirizzo \*/
- char \*\*h\_addr\_list; /\* vettore indirizzi degli host con 0 come terminatore, Network Byte Order \*/

#define h\_addr h\_addr\_list[0]

}

# Funzione: gethostbyname()

- struct hostent \*gethostbyname(const char \*name);
- Ritorna NULL in caso di errore
- utilizzo libreria netdb.h
- Esempio:

h=gethostbyname(nameHost); printf("Nome host : %s\n" , h->h\_name); printf("IP Address: %s\n",inet\_ntoa(\*((struct in\_addr \*) h->h\_addr))); Struttura per indirizzo IP

- struct in addr { unsigned long s\_addr; }
- struttura storica per memorizzare indirizzo IP in formato Order By Network

## Gestione multi-connessione

- int fork()
- genera un processo figlio e ritorna 0 per il processo figlio, il PID nel padre;
- se ritorna -1 errore

## **Blocking**

- per rendere non bloccanti i socket esistono due alternative:
	- fnctl
	- select

Esaminiamo brevemente la prima alternativa; è necessario includere "le librerie"

– unistd.h, fcntl.h

int fcntl(int descrittore\_socket, F\_SETFL, O\_NONBLOCK); l'alternativa select fornisce:

- soluzione più complessa
- maggiore flessibilità: scelta tempi attesa